♦

、施工時に設定すること,施工(設定)業者様

 $\Box$ 

はじめに設定すること利用者様

 $\mathbb{Z}$ 

照明を操作するには)利用者様

 $\ddot{Q}$ 

、その他の設定手順・各種設定方法,施工(設定)業者様/利用者様

**機器登録エラー** Bluetoothが切断しました。 スイッチに近づいて 再度登録してください。

**閉じる**

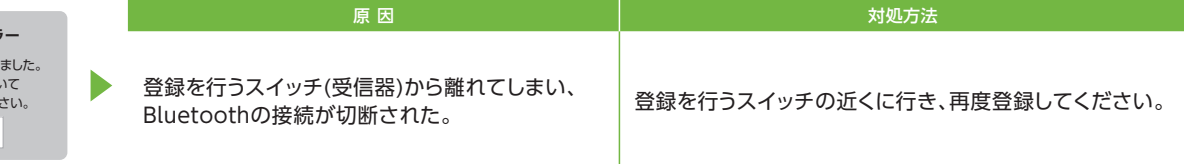

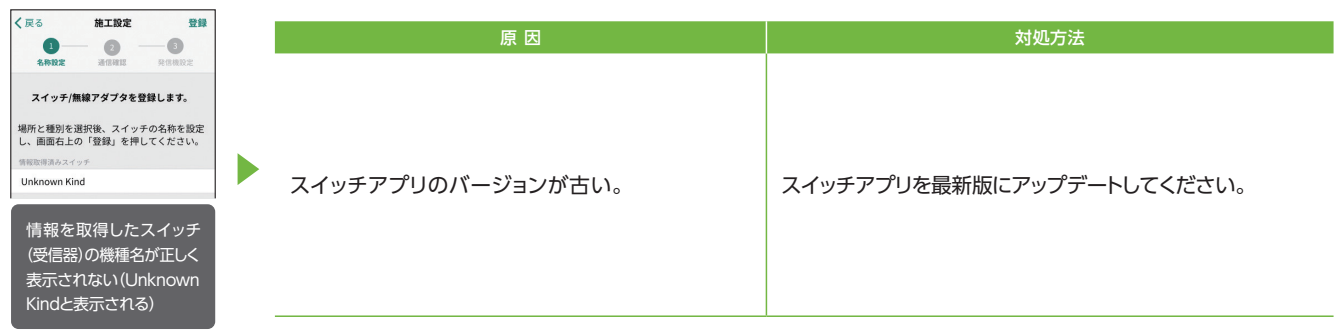

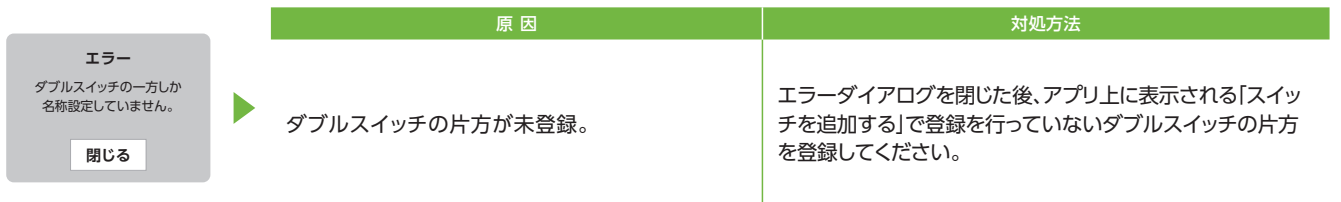

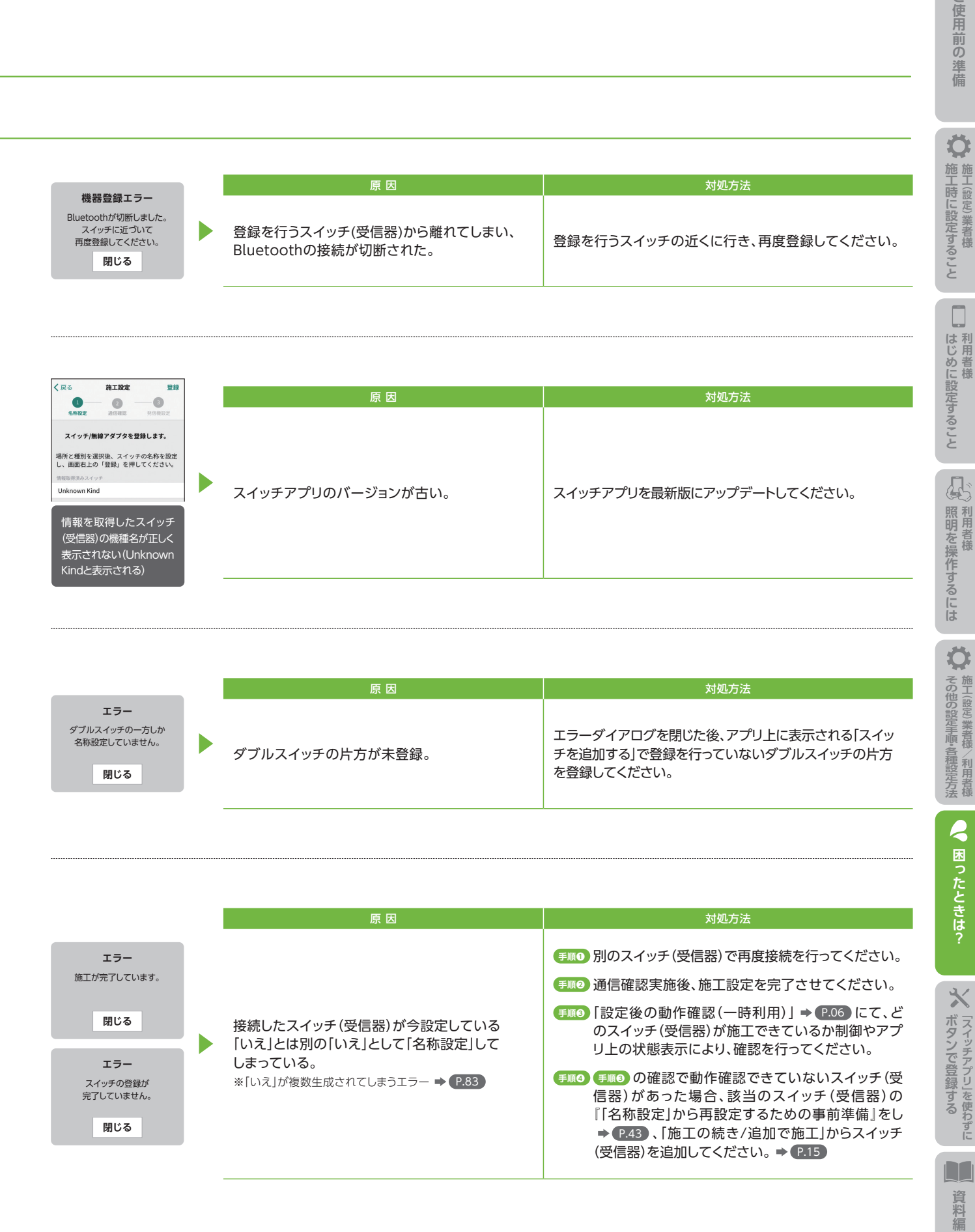